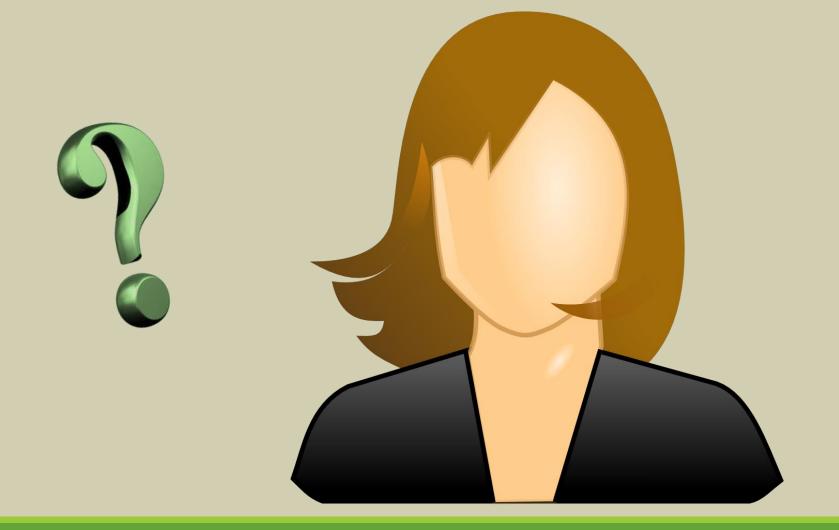

#### **Choosing a Username**

You choose your username when creating a user account.

All contributions made using that account will then be attributed to the chosen username.

### Welcome to Becoming a Wikibrarian!

As we prepare for today's workshop, please be thinking about a Username for your Wikipedia account.

# Becoming a Wikibrarian: An Introduction to Wikipedia Editing for Librarians and Archivists

MICHAEL BARERA, TEXAS A&M UNIVERSITY - COMMERCE SAMANTHA DODD, UNIVERSITY OF TEXAS AT ARLINGTON

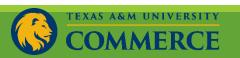

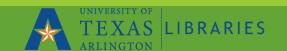

## Getting Started

- The Five Pillars of Wikipedia
- Asking for Help/Resolving Disputes
- Anatomy of a Wikipedia Page
- Editing Wikipedia
- Userpages
- Working in the Sandbox
- Your Turn: Let's Edit!

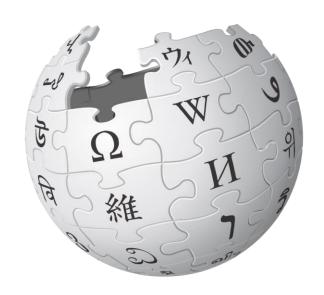

Wikipedia
The Free Encyclopedia

## Five Pillars of Wikipedia

It's an encyclopedia

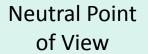

Free to use, edit and share

Respectful and civil decorum

No firm rules

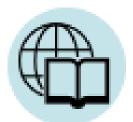

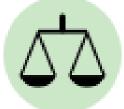

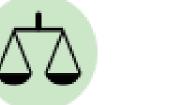

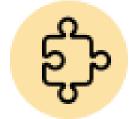

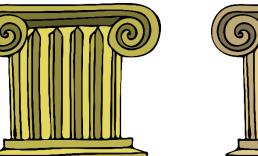

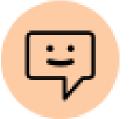

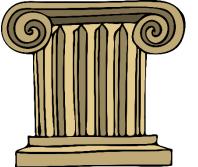

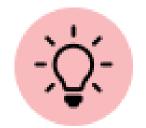

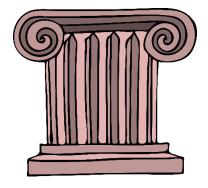

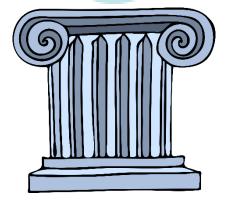

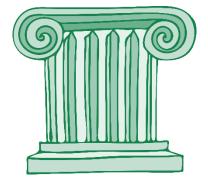

## Asking for Help

- ☐ Post a question on the <u>talk page</u> of another Wikipedia User
- ☐ Ask a question to the Wikipedia Teahouse
- ☐ Respond to all disputes or grievances by approaching the editor concerned and explaining which of their edits you object to and why you object.
- Be civil, polite, and always <u>assume</u> good faith.

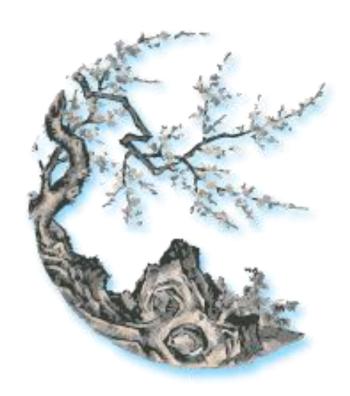

# Anatomy of a Wikipedia Page

WHAT'S WHAT AND WHAT'S WHERE

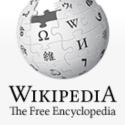

Main page Contents Featured content Current events Random article Donate to Wikipedia Wikipedia store

Interaction

About Wikipedia Community portal Recent changes Contact page

Tools

What links here Related changes Upload file Special pages Permanent link Page information Wikidata item Cite this page

Print/export

Create a book Download as PDF Printable version

In other projects

Wikimedia Commons

Article Talk

Edit Edit source View history A More V

Search Wikipedia

#### Minions (Despicable Me)

An unassessed article from Wikipedia, the free encyclopedia

This article is about the creatures. For the film, see Minions (film).

Minions /minims/ are the many fictional yellow creatures that appear in the Despicable Me franchise, which started with Despicable Me (2010), and are characterized by their unique language and childlike behavior. They are also the official mascots of Illumination Entertainment, a division of Universal Studios. Following Comcast's purchase of NBCUniversal, they have even been described as being a corporate icon for Universal and Illumination's parent company, Comcast, on par with Disney's Mickey Mouse.[1]

#### Contents [hide]

- 1 Characteristics
- 2 Notable minions
- 3 In popular culture
- 4 References
- 5 External links

#### Characteristics [edit | edit source]

The Minions are small, yellow, melodious henchmen shaped like pill capsules who wear overalls and goggles and have one or two eyes. They mostly speak incomprehensible gibberish, which is partly derived from other languages, including Bahasa Indonesia, French, English, Italian, Spanish, and Hindi.[2][3][4] Although seemingly nonsensical, the English-sounding dialogue is dubbed differently for every country, in order to make the sounds somewhat recognizable. [5] They have the most ordinary of names, with Kevin, Stuart and Bob being the names of the lead trio in Minions, and Mel being the leader of the Minions in Despicable Me 3.[6][7]

Minions, the 2015 animated feature film, shows that they have existed since the beginning of life on Earth, and want, above all else, to serve the most terrible of villains. [8] In the 2010 short film "Banana", the Minions are revealed to have an uncontrollable craving for fruits, especially bananas.

#### Notable minions [edit|edit source]

Mentioned in the films and other media in the Despicable Me franchise are Stuart, Kevin, Bob, Mel, Dave, Jerry, Carl, Bryce Wong, Tom, [9] Phil, [10] Tim, [10] Jorge, [11] Paul, Donnie, Mark, Lance, Ken, Mike, John, Steve, Norbert, Tony, Chris, Eric, Henry, Larry, Josh, Darwin, Bryan, Charlie Barry Mandi Eli Izzy and Peter

#### Minions

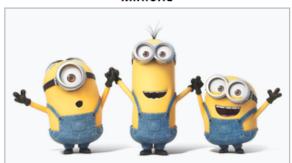

(From left to right) Stuart, Kevin, and Bob, the principal Minions seen in the film Minions

#### Despicable Me race

#### Attributes

#### Leader(s)

Various prehistorical marine beings (formerly; deceased)

A Tyrannosaurus rex (formerly;

deceased)

A Neanderthal (formerly; deceased)

An Egyptian Pharaoh (formerly;

deceased)

Count Dracula (formerly; deceased)

Napoleon Bonaparte (formerly;

deceased)

Scarlet Overkill (formerly)

Gru (currently)

El Macho (formerly) Dru (temporary)

Home world Earth

Base of Gru's base

operations

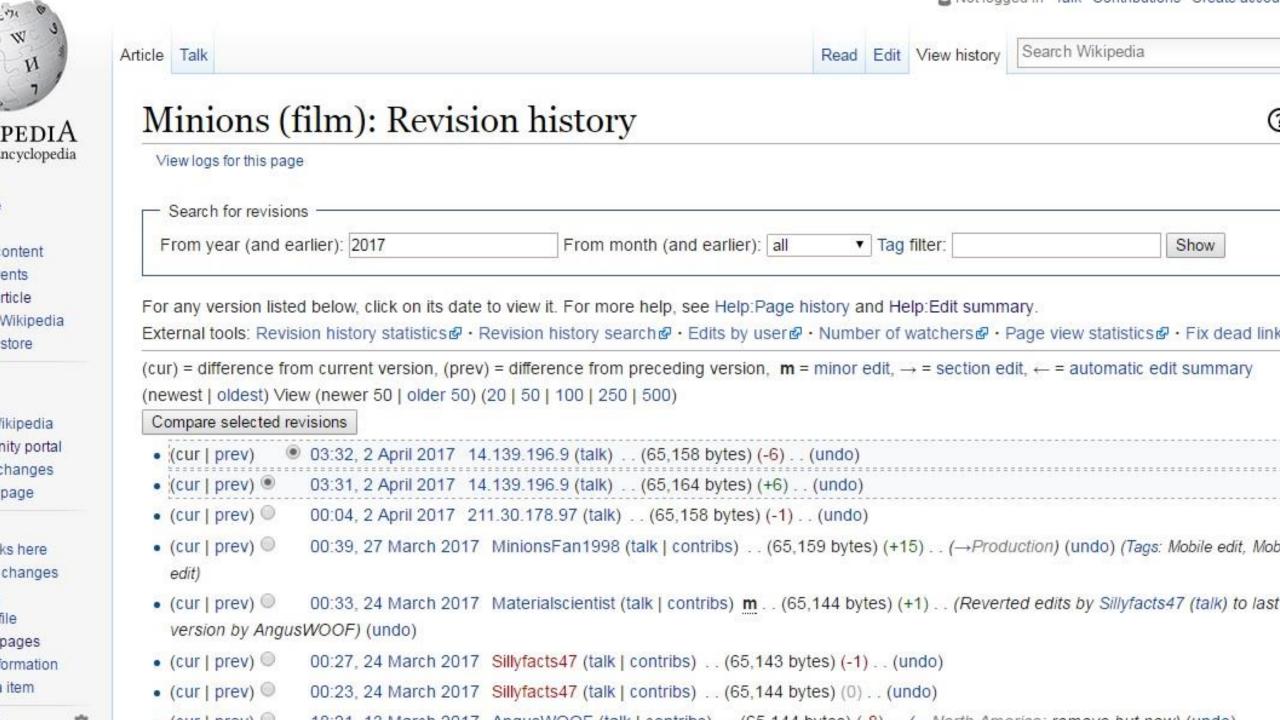

Main page Contents Featured content Current events

Random article Donate to Wikipedia Wikipedia store

nteraction

Help About Wikipedia

Community portal

Recent changes

Contact page

ools

What links here

Related changes

Upload file

Special pages

Permanent link

Page information

rint/export

Create a book

Download as PDF

Article Talk

Read Edit New section View history

Search Wikipedia

Talk:Minions (film)

From Wikipedia, the free encyclopedia

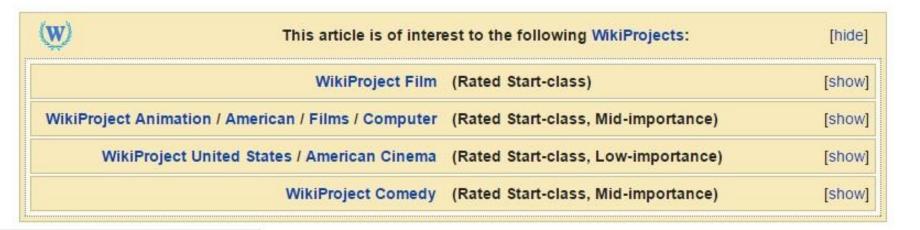

#### Contents [hide]

- 1 Isn't this considered a prequel?
- 2 See also needed
- 3 Did Owl City create a song?
- 4 The maker
- 5 Language
- 6 MLP Coincidence???
- 7 Minion Bob
- 8 Semi-protected edit request on 18 July 2015
- 9 Eruption solo
- 10 Got to Get You Into My Life (Lennon-McCartney)
- 11 Antarctica?

# Editing Wikipedia

IT'S EASIER THAN IT SOUNDS

Switch to

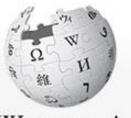

#### WikipediA The Free Encyclopedia

lain page contents eatured content current events Random article

onate to Wikipedia Vikipedia store

teraction Help

About Wikipedia

Community portal

Recent changes Contact page

ols

What links here Related changes Upload file Special pages

Page information

O

Wikidata item

anguages

Article Talk

Read Edit source View history

Search Wikipedia

#### Editing Minions (film)

You are not logged in. Your IP address will be publicly visible if you make any edits. If you log in or create an account, your edits will be attributed to a user name, among other benefits.

Content that violates any copyrights will be deleted. Encyclopedic content must be verifiable. Work submitted to Wikipedia can be edited, used, and redistributed—by anyone—subject to certain terms and conditions.

```
▶ Advanced ▶ Special characters ▶ Help ▶ Cite
{{Use mdy dates date=November 2015}}

    Switch to visual editing

{{Infobox film
 name = Minions
                                                                                                                     [[]] Switch to source editing
 image = Minions poster.jpg
  alt =
 caption = Theatrical release poster
```

```
director = {{Plainlist|
*[[Pierre Coffin]]
*[[Kyle Balda]]
 producer = {{Plainlist|
*[[Chris Meledandri]]
*Janet Healy
 writer = [[Brian Lynch (writer) Brian Lynch]]
 starring = {{Plainlist|
*[[Sandra Rullock]]
```

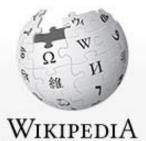

The Free Encyclopedia

Contents
Featured content
Current events
Random article
Donate to Wikipedia
Wikipedia store

Interaction

Main page

Help

About Wikipedia

Community portal

Recent changes Contact page

Tools

What links here Related changes Upload file Special pages Page information

Wikidata item

Languages

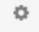

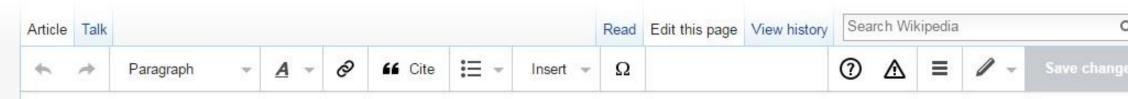

#### Minions (film)

■ Use mdy dates

Minions is a 2015 American 3D computer-animated comedy film,<sup>[1]</sup> serving as a spin-off/prequel to the Despicable Me franchise. Produced by Illumination Entertainment for Universal Pictures, it was directed by Pierre Coffin and Kyle Balda, written by Brian Lynch, and produced by Chris Meledandri and Janet Healy.<sup>[2]</sup> The film stars the voices of Coffin (as the Minions, including: Kevin, Stuart and Bob), Sandra Bullock, Jon Hamm, Michael Keaton, Allison Janney, Steve Coogan, and Jennifer Saunders with the narration provided by Geoffrey Rush. It was first foreshadowed in the end credits of Despicable Me 2 (2013), where Kevin, Stuart, and Bob, three of the Minions, are seen auditioning for the film.<sup>[3]</sup>

Minions had its premiere on June 11, 2015, in Leicester Square, London, and went into general release in the United States on July 10, 2015. [4] Critical response was mixed: some critics praised the comedic aspects of the film and the performances of Bullock and Hamm, [5] while also felt that the title characters were not able to carry the film on their own, and that the villains were flatly characterized. The film has grossed over \$1.1 billion worldwide (outgrossing each of the Despicable Me films), making it the 11th highest-grossing film of all time, the 2nd highest-grossing animated film, and the highest-grossing non-Disney animated film. [6] A sequel is announced to be released on July 3, 2020. [7]

#### Plot

Please review guidel\_

Minions are small, yellow creatures who have existed since the beginning of time, evolving from single-celled

# Minions Linco PC

Theatrical release poster

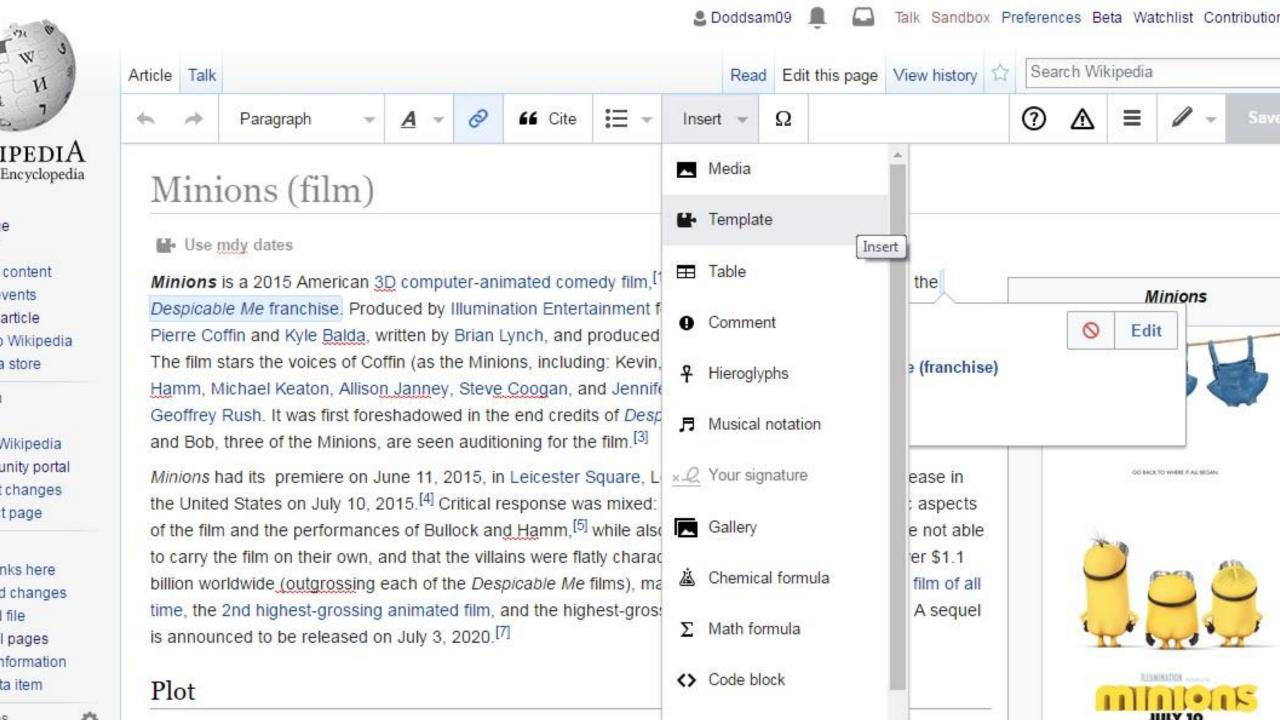

## Adding a Citation

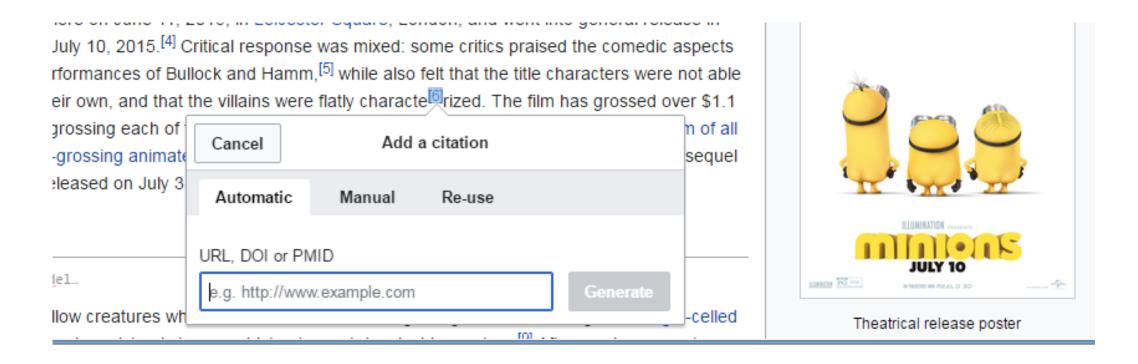

| ok for more thought     | s on similar subiects" or "she mear                                                                                                    | isi that we are lazy read |
|-------------------------|----------------------------------------------------------------------------------------------------|---------------------------|
| Resume editing          | Save your changes                                                                                                    | Save page                 |
| Edit summary (Brief     | y describe your changes)                                                                                                    |                           |
| Describe what you       | changed                                                                                                    |                           |
|                         |                                                                                                    |                           |
| This is a mi            | nor edit Watch this page                                                                                                    | 255                       |
| to release your contrib | page" button, you agree to the Terms of Use ution under the CC BY-SA 3.0 License and to perlink or URL is sufficient for CC BY-SA 3.0. | the GFDL with the         |
| Review your char        |                                                                                                    |                           |

# Your User Page: Creating a profile

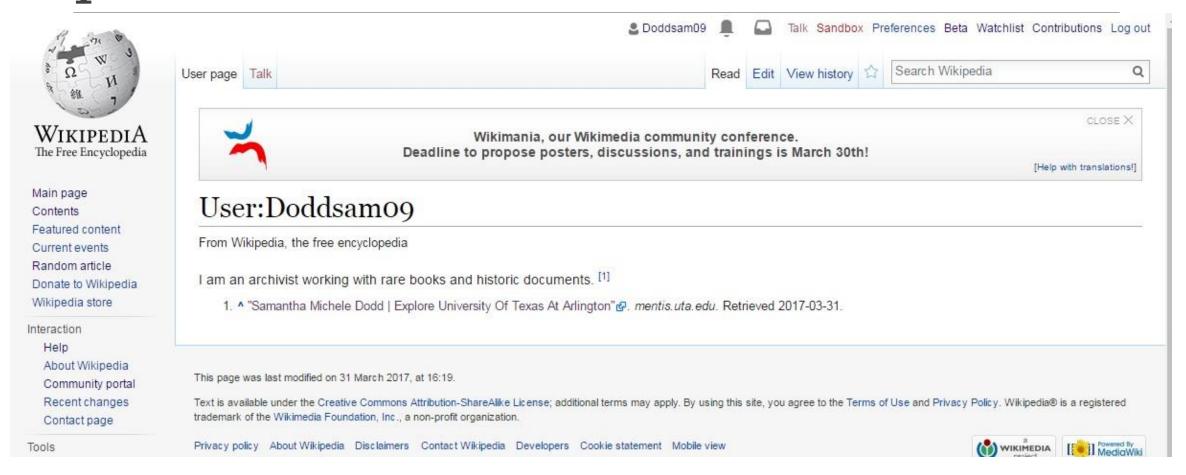

# Sandbox

ITS ALWAYS FUN TO PLAY IN

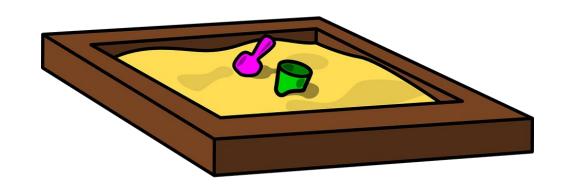

The Free Encyclopedia

Main page
Contents
Featured content
Current events
Random article
Donate to Wikipedia
Wikipedia store

Interaction
Help
About Wikipedia
Community portal
Recent changes
Contact page

#### Tools

What links here
User contributions
Logs
Email this user
View user groups
Upload file

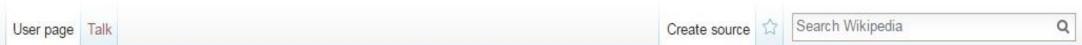

#### Creating User:Doddsamo9/sandbox

Wikipedia does not have a user page with this exact title. Before creating this page, please see Help:Subpages.

To start a page called User: Doddsam09/sandbox, type in the box below. When you are done, preview the page to check for errors and then save it.

Content that violates any copyrights will be deleted. Encyclopedic content must be verifiable. Work submitted to Wikipedia can be edited, used, and redistributed—by anyone—subject to certain terms and conditions.

## Now it's your turn!

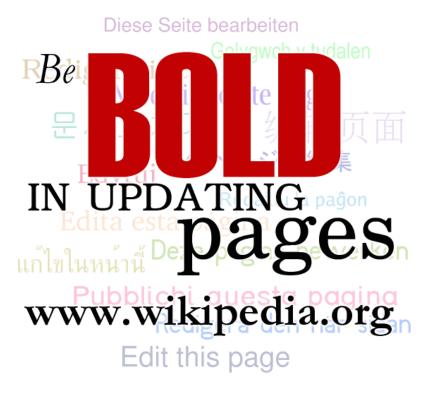